## [Download this PDF to your computer and go to](http://www.livescribe.com/player) www.livescribe.com/player On iOS, open the PDF in Livescribe+.

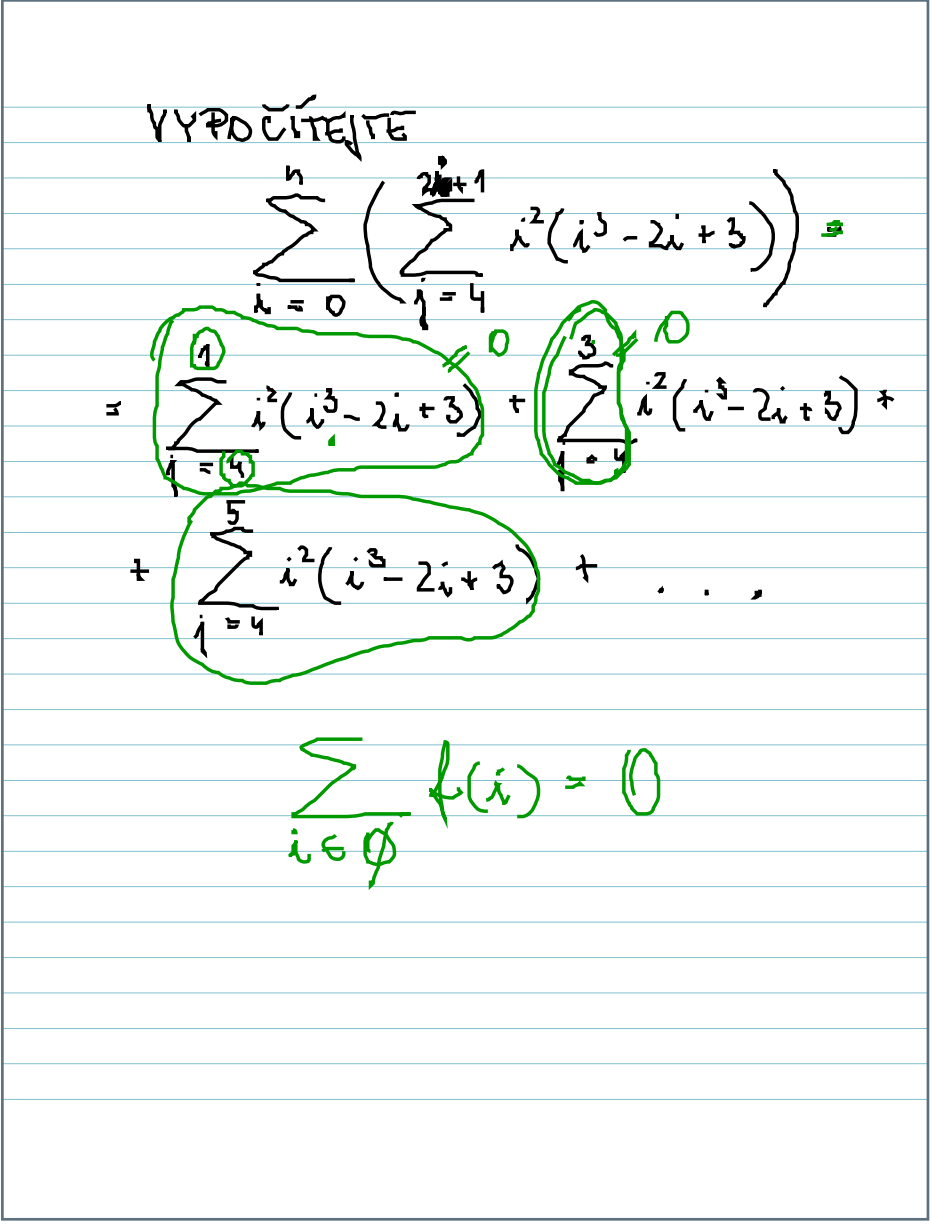

01.22.2017 10:17a 1/22/17, 10:19 AM, 2m 47s

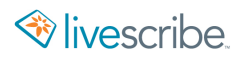

VYPOCITEITE 6+ 1  $\lambda^{2}(\lambda^{3}-2)$  $\overline{+3}$  $\tilde{\mathbf{z}}$  $\frac{1}{\lambda}$  $\overline{\phantom{a}}$  $\overline{O}$  $\overline{\bullet}$  $\overline{3}$  $\frac{.2}{\lambda}$   $(1)^3$  $\ddot{}$  $\overline{\cdot}$  $\overline{+3}$  $\overline{\mathbf{t}}$  $\overline{\mathbf{z}}$  $\overline{z}$  $\frac{1}{\lambda}$  $\dagger$  $\ddot{}$  $\overline{\textbf{t}}$ ʹϞ  $\overline{A}$  $\overline{\phantom{a}}$  $\overline{\mathbf{A}}$ Ź  $50$